Załącznik nr 3 *do decyzji nr 420/2019 KWP w Katowicach*

## *CZĘŚĆ "A" - WYPEŁNIA WNIOSKODAWCA*

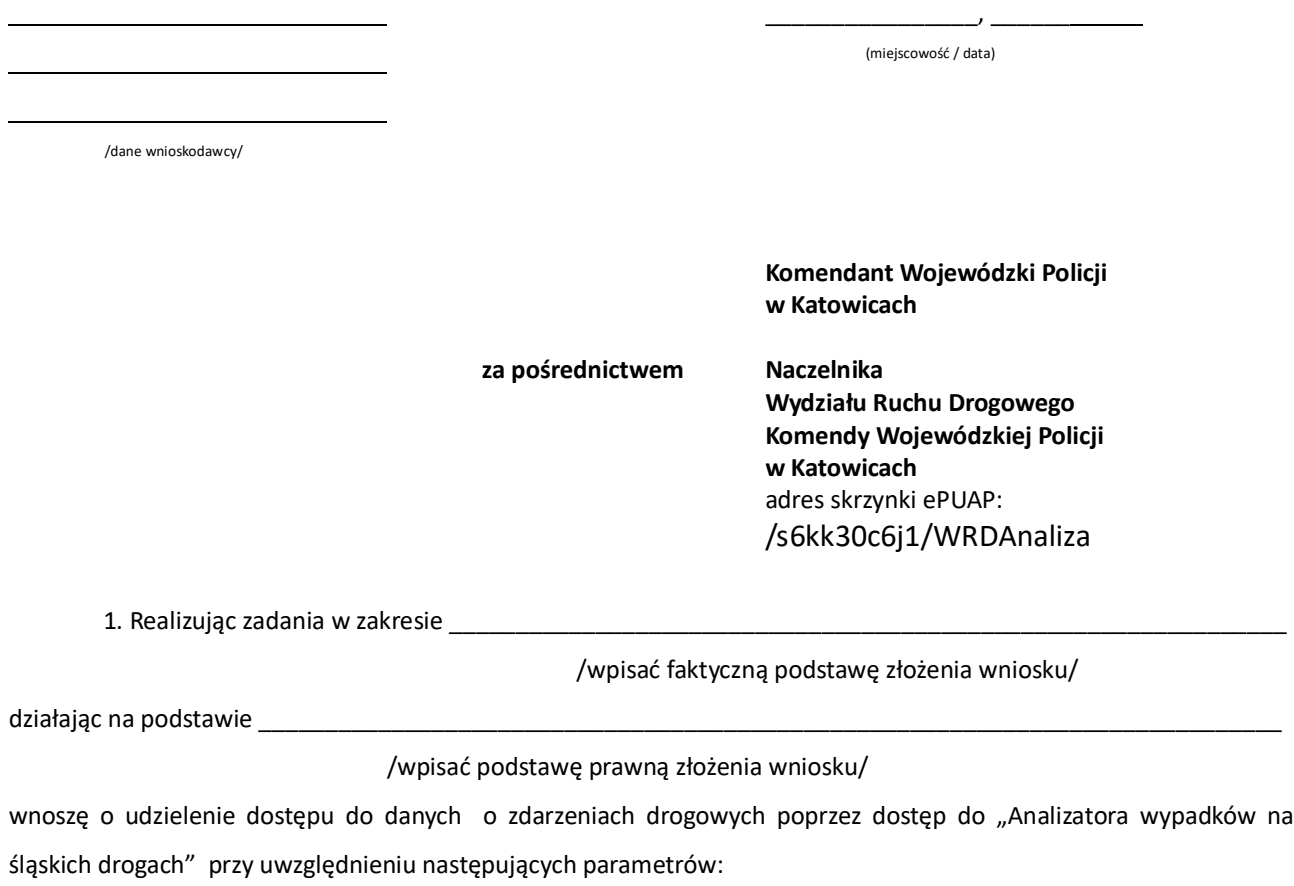

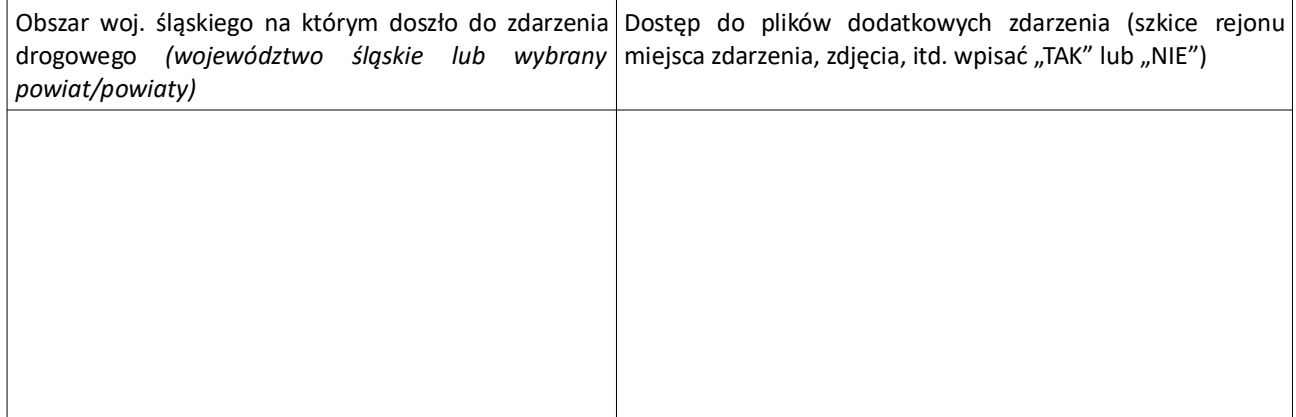

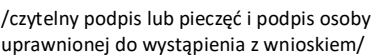

…...........................................................................

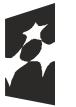

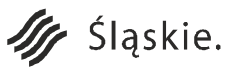

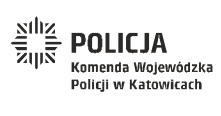

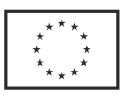

**\_\_\_\_\_\_\_\_\_\_\_\_\_\_\_\_\_\_\_\_\_\_\_\_\_\_\_\_\_\_\_\_\_** *imię i nazwisko Wnioskodawcy*

## **CZĘŚĆ "B" - WYPEŁNIA ROZPATRUJĄCY WNIOSEK**

Po zapoznaniu się z treścią wniosku, wyrażam zgodę na udostępnienie następujących danych:

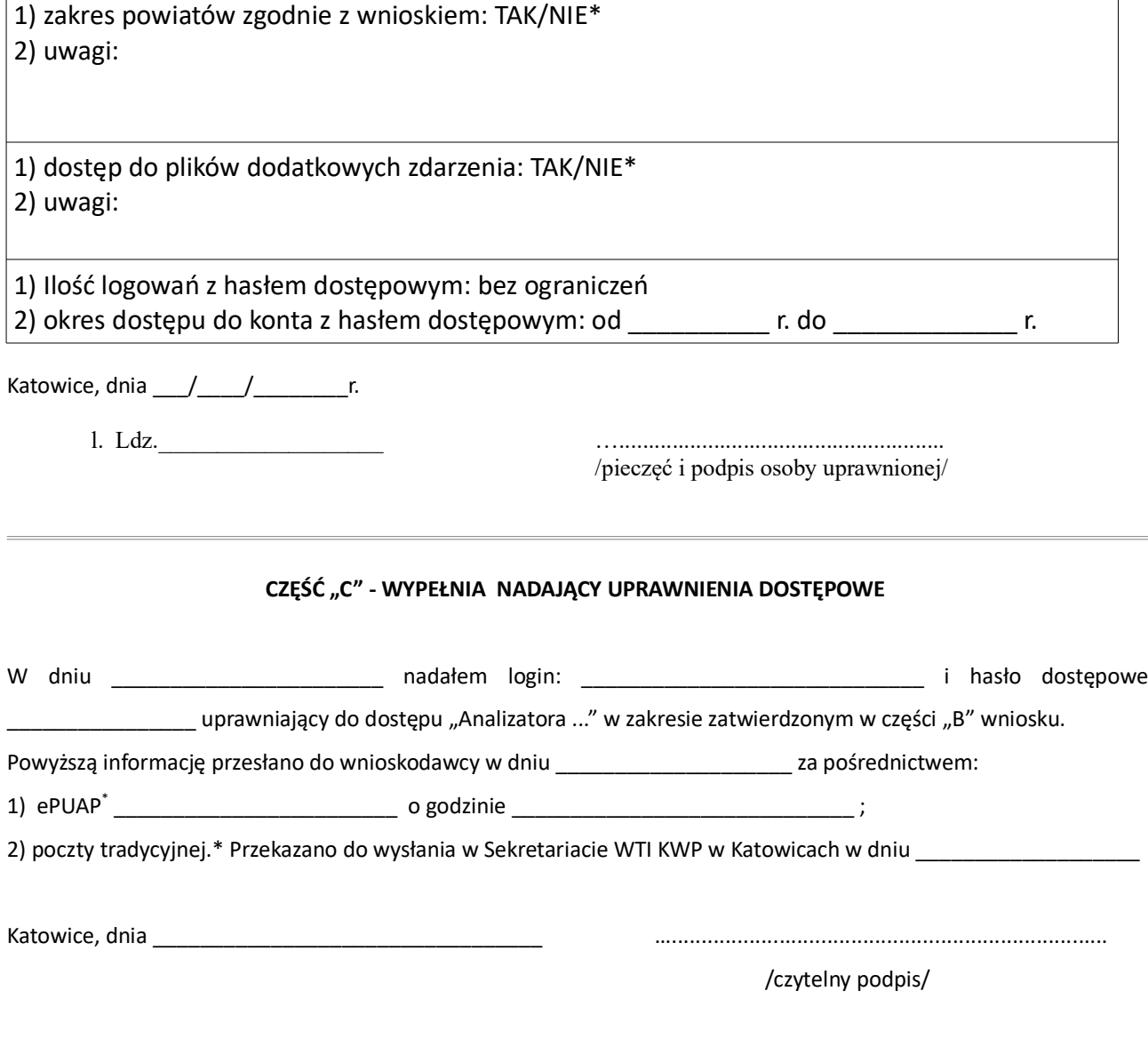

## **UWAGA:**

**W przypadku ustania podstawy prawnej dostępu do danych zawartych w "Analizatorze wypadków", np. stosunku pracy lub zakresu obowiązków, proszę o tym fakcie powiadomić Komendanta Wojewódzkiego Policji w Katowicach.**

Niepotrzebne skreślić

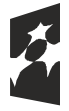

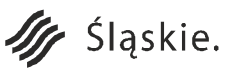

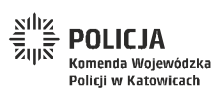

Unia Europejska Europejski Fundusz Rozwoju Regionalnego

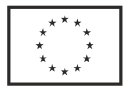